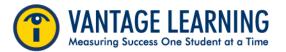

#### **CiteSmart™**

CiteSmart is an instructional tool that provides students and teachers with a comprehensive understanding of student writing authenticity and use of sources.

CiteSmart Originality Level *approximates* how much content within a given essay or story was originally created by the student. In order to determine if a document is plagiarized, a teacher should review students' use of source material and citations.

#### **Assigning CiteSmart**

1. In the teacher account, go to **Groups and Assignments**.

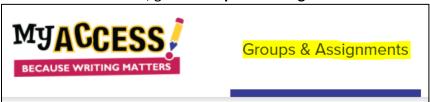

2. Select the group and choose **Assignments**.

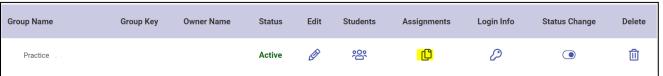

3. Select Add Prompt and proceed with Assignment Wizard, Steps 1 and 2.

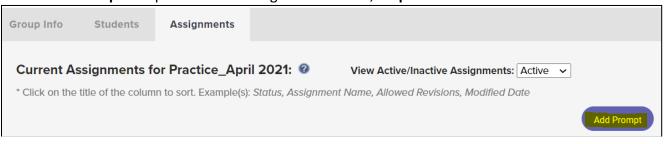

4. **Step 3** -Select **Enable CiteSmart** . Select up to **2** submissions for review for each writing assignment.

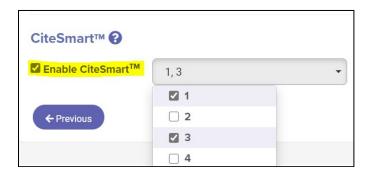

5. Complete remaining Assignment Wizard steps.

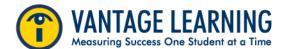

# **Understanding CiteSmart Percentages**

Originality: 84%

84% represents a high percentage of original student content.

Originality: 6%

6% represents a low percentage of original student content.

- A low Originality Score may indicate that students have summarized, quoted or paraphrased source material.
- A low Originality Score may also be a flag for teachers to instruct students on how to properly use and cite source material.

#### **Understanding Color Coding**

Review the Legend for descriptions of color coding highlights.

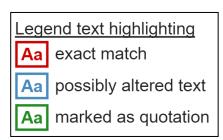

## **Understanding Source Matches**

In order of percentages, CiteSmart will display all *potential* plagiarism sources within student writing. This quickly enables a teacher to determine the percentage of copied text as potential plagiarism. Click the blue hyperlink to view the websites.

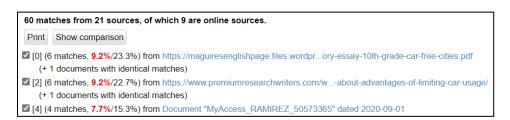

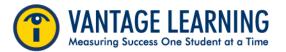

### **Examining the Source**

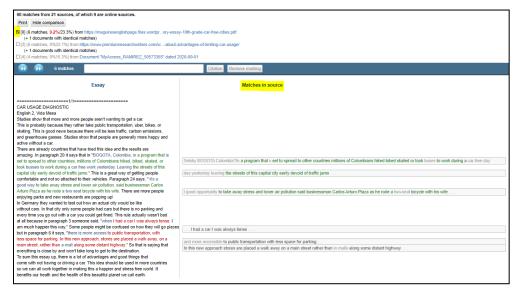

By selecting each source separately and clicking "Show comparison," you will be able where the matches are written into the essay and also view matches adjacent to the essay as a whole.

The selected source indicates that 9.2% of student content is found in the assignment. This percentage accounts for 23.3% of the content found in the listed document.

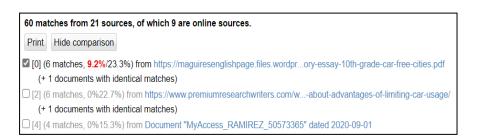